# **BROWZINE WEB**

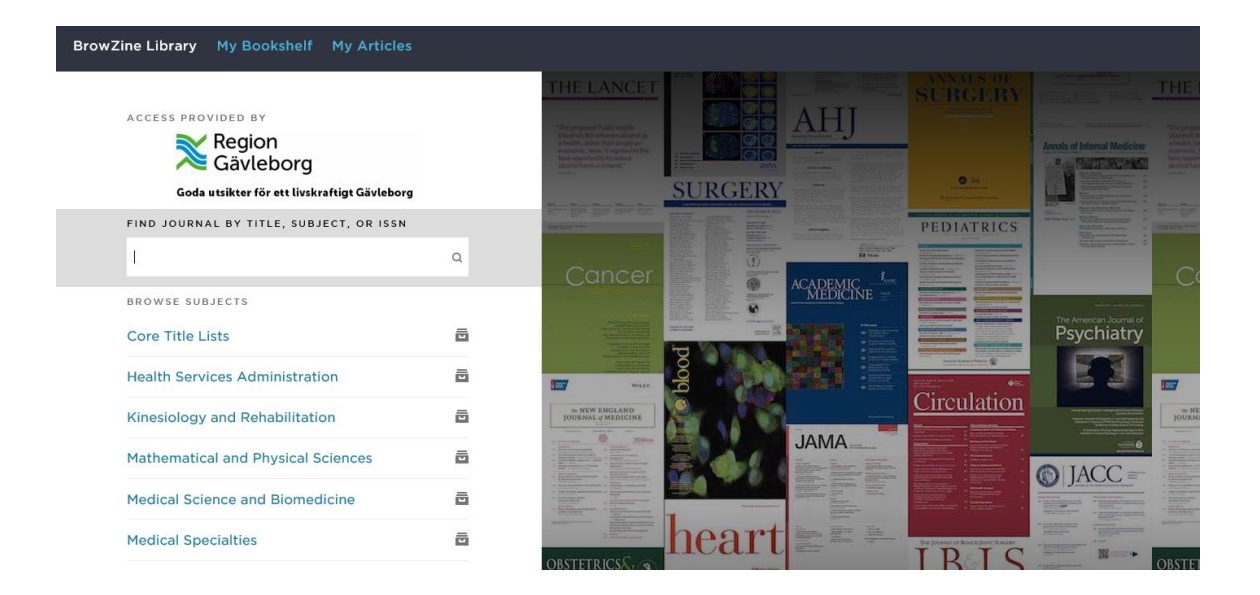

Om du vill kunna spara tidskrifter och bevaka nya tidskriftsnummer samt spara artiklar skapa ett personligt konto.

# **Åtkomst utanför landstingets nätverk**

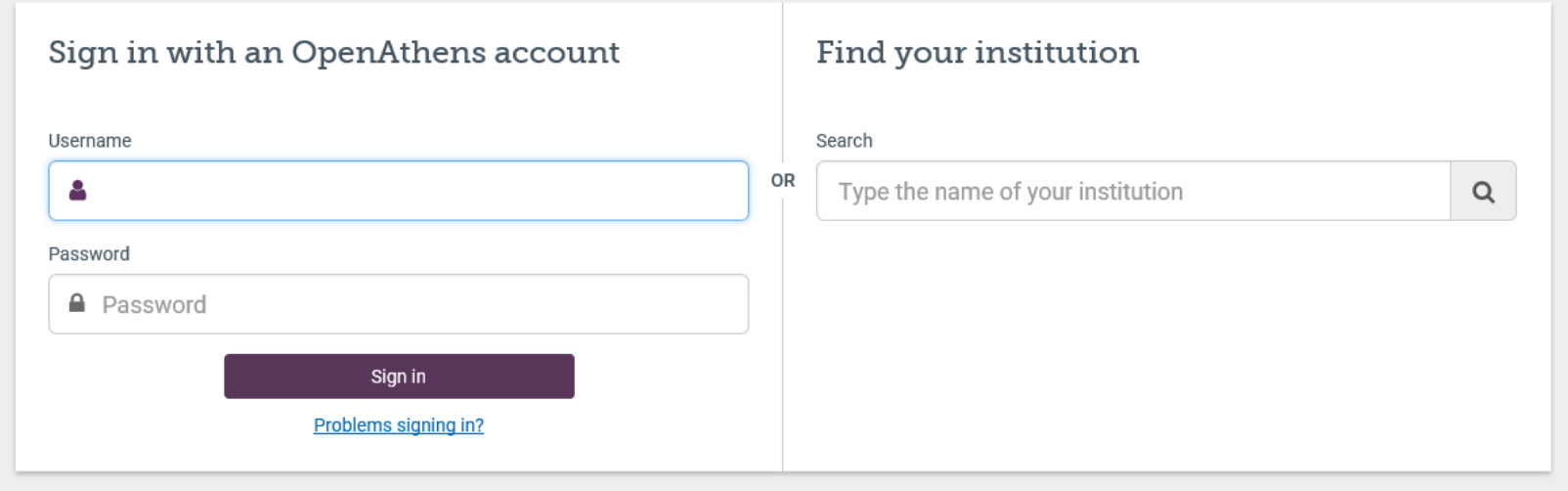

Kräver ett konto i OpenAthens. Om du inte har ett skaffa här: <https://www.regiongavleborg.se/sjukhusbibliotek>.

### **Bläddra fram till ett ämne eller en titel**

#### Röd symbol = ämnesområde Blå symbol = tidskriftstitel

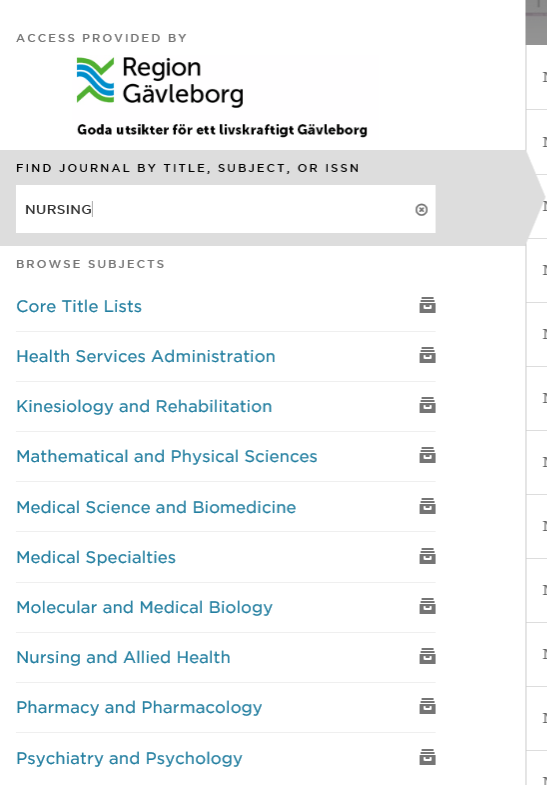

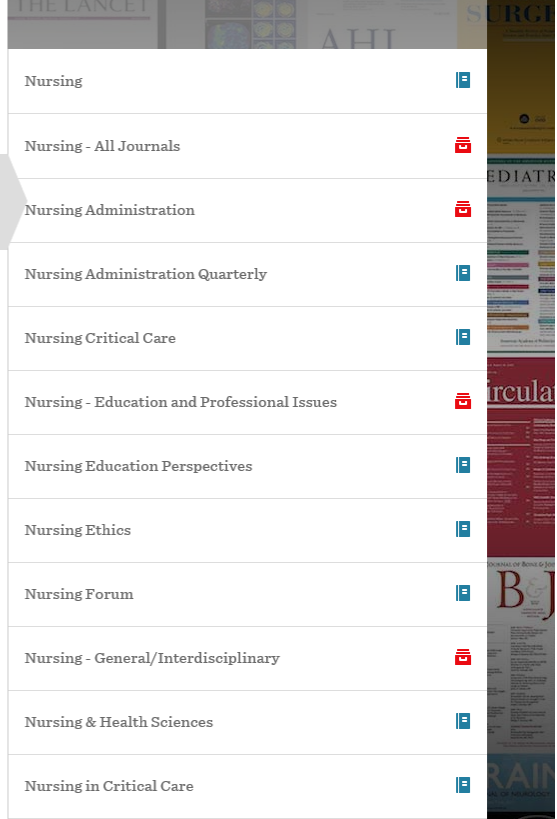

# **Läsa en tidskrift**

- Se tillgängliga årgångar och nummer
- Spara i min bokhylla = Add to my bookshelf (kräver ett konto)
- Läs abstract: klicka på pil mitt på artikeln

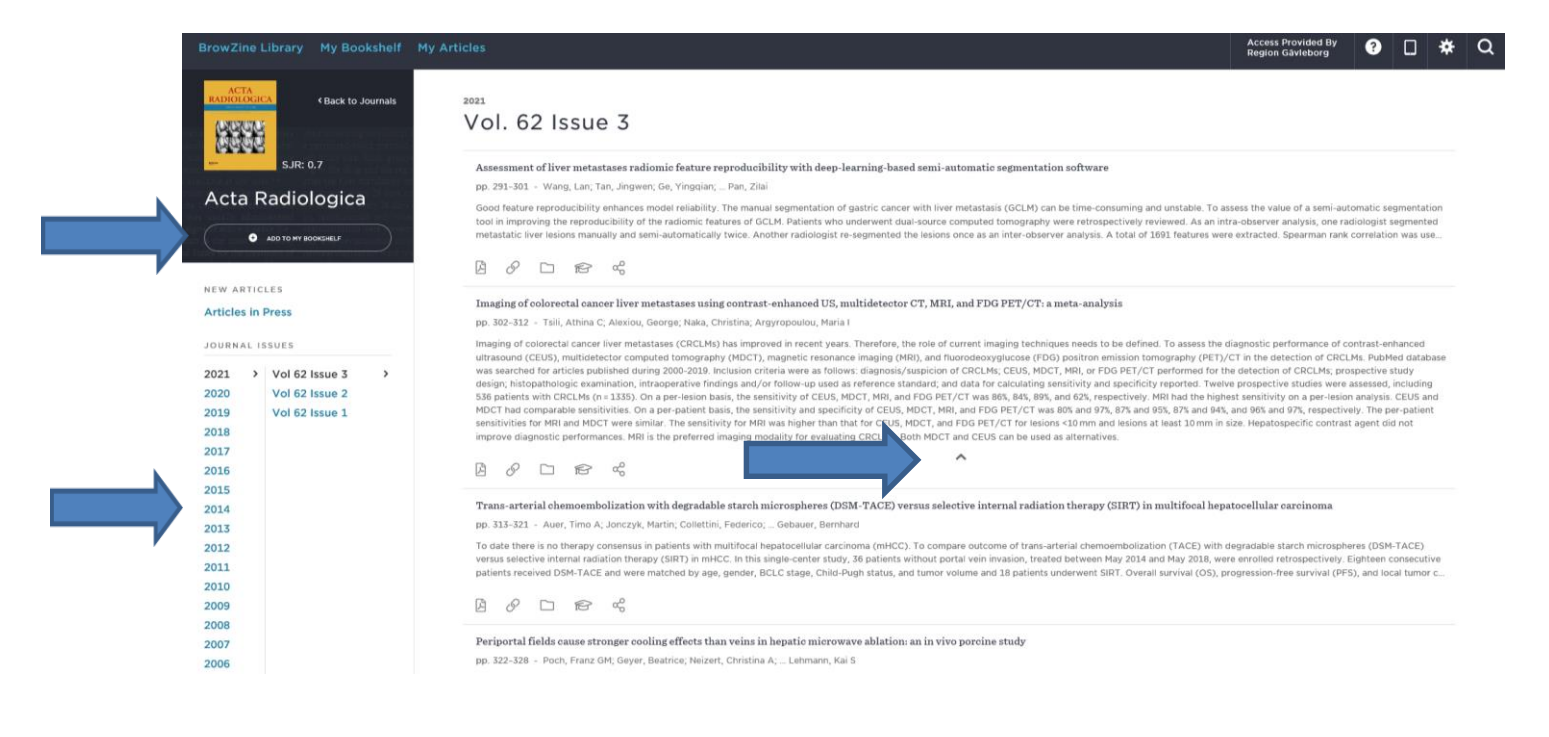

# **Min bokhylla**

#### Spara dina favorittitlar i din bokhylla

• klicka på Add to my bookshelf

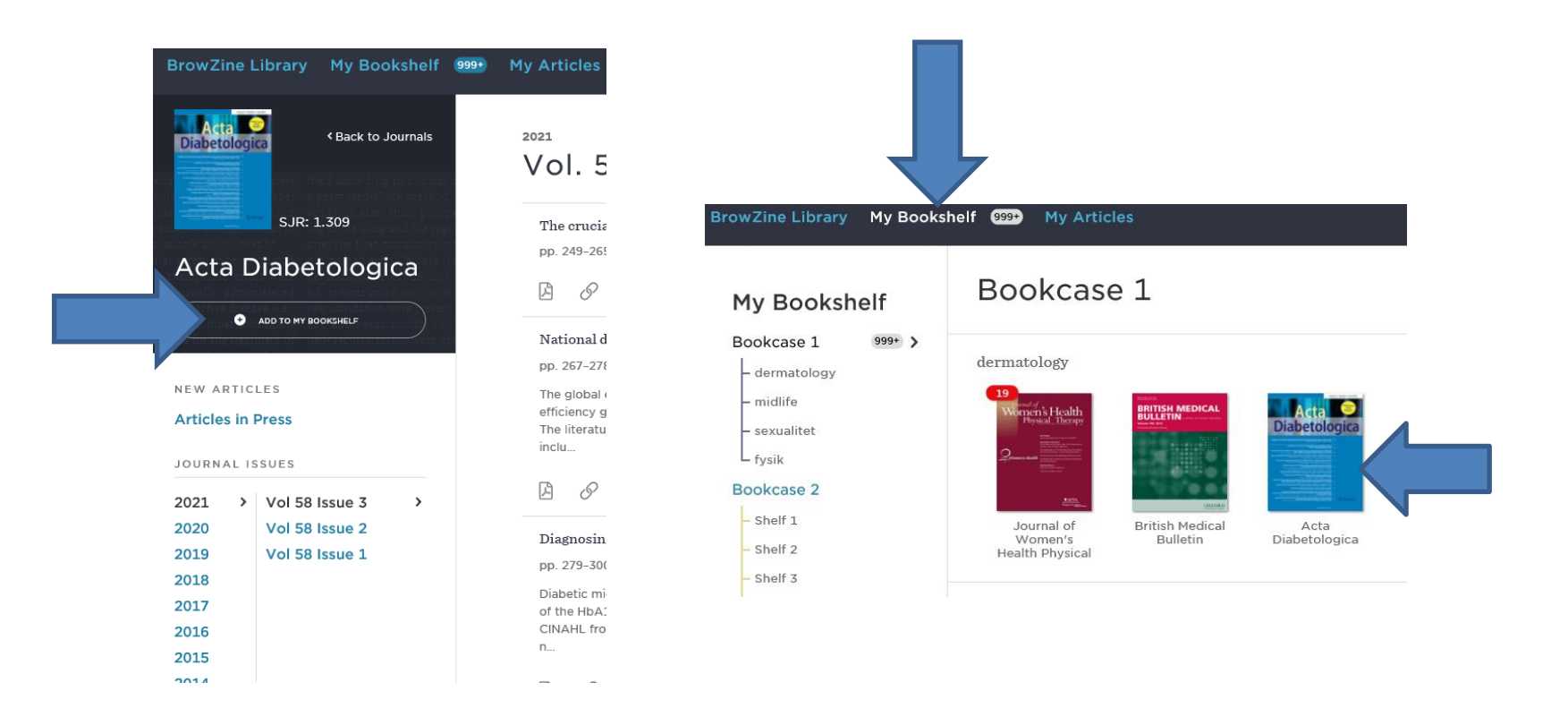

### **Mina artiklar**

- Spara artiklar i My articles
- Spara i ett referenshanteringssystem
- Skicka artikel

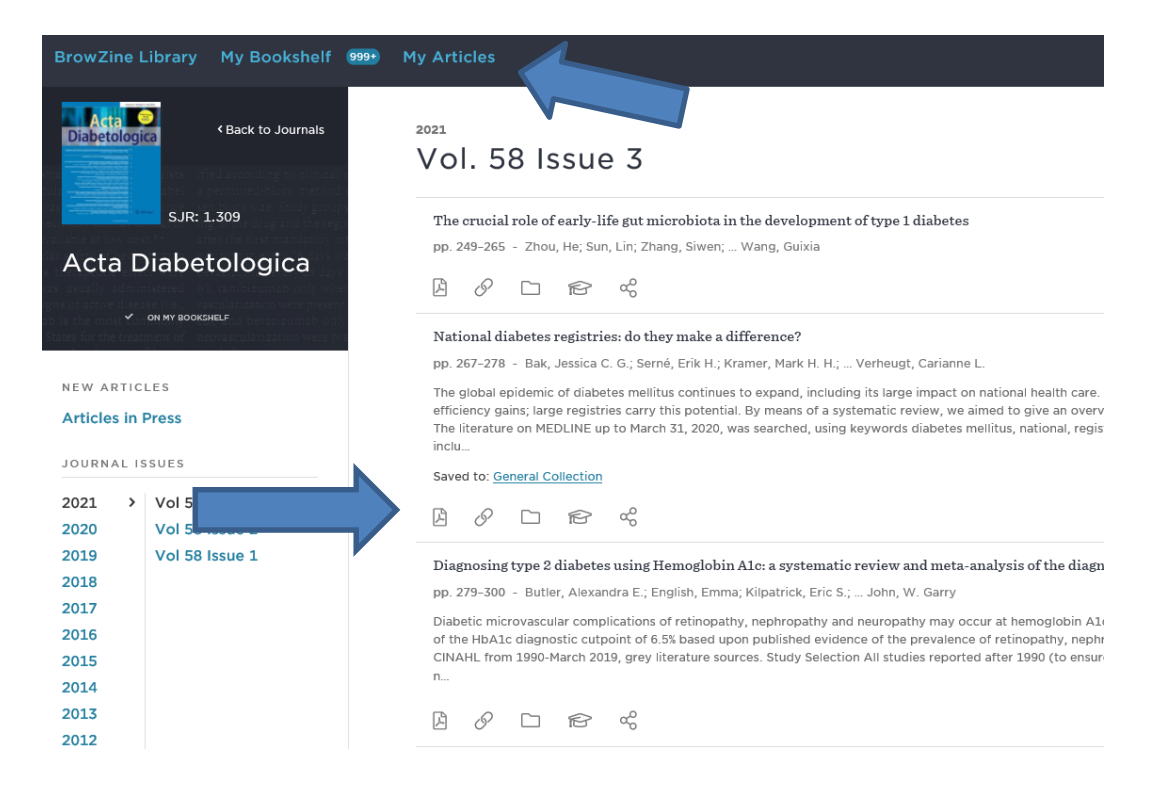

# **Bevaka utgivning av tidskrifter via mail**

- Spara de tidskrifter du är intresserad av i din bokhylla
- Gå till Settings högst upp i högra hörnet där ditt användarnamn står och klicka på hjulet
- Till höger om Email notifications finns en rullist där du väljer om du vill få mail dagligen eller varje vecka
- Nu får du mail enligt det intervall du valt när det är en ny utgivning. Du får mail för alla tidskrifter i din bokhylla och kan inte välja ut ett fåtal.

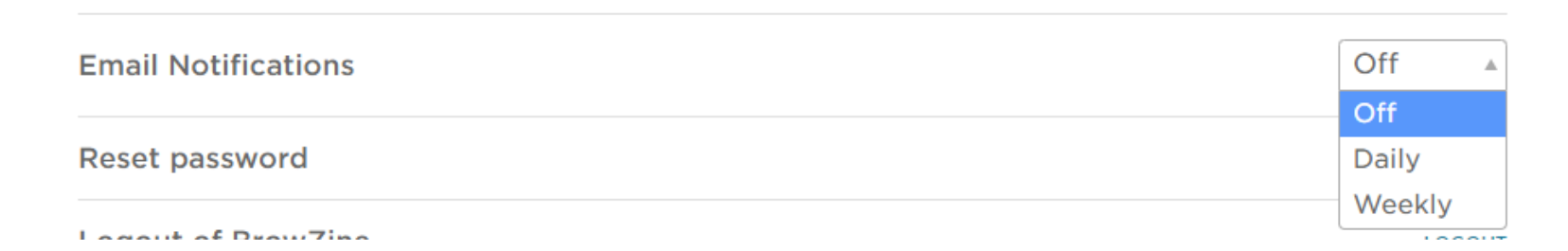

### **Beställ en artikel som inte finns i fulltext**

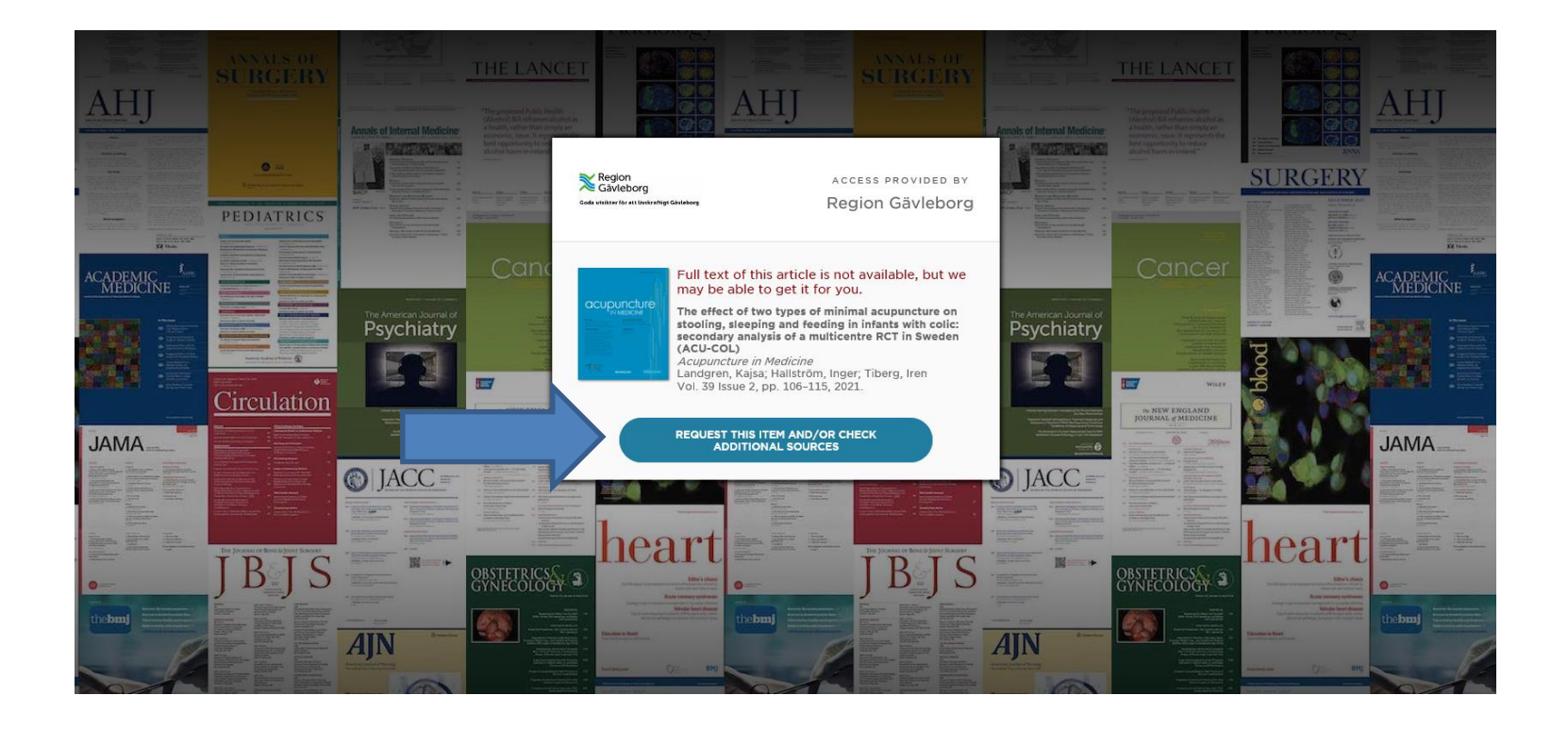

### **BROWZINE APP**

- Välj Region Gävleborg
- Logga in med ditt konto i OpenAthens så du får tillgång till fulltextprenumerationerna i regionen
- Logga in på ditt BrowZine-konto om du vill spara artiklar och tidskrifter – app och webbversion är synkade

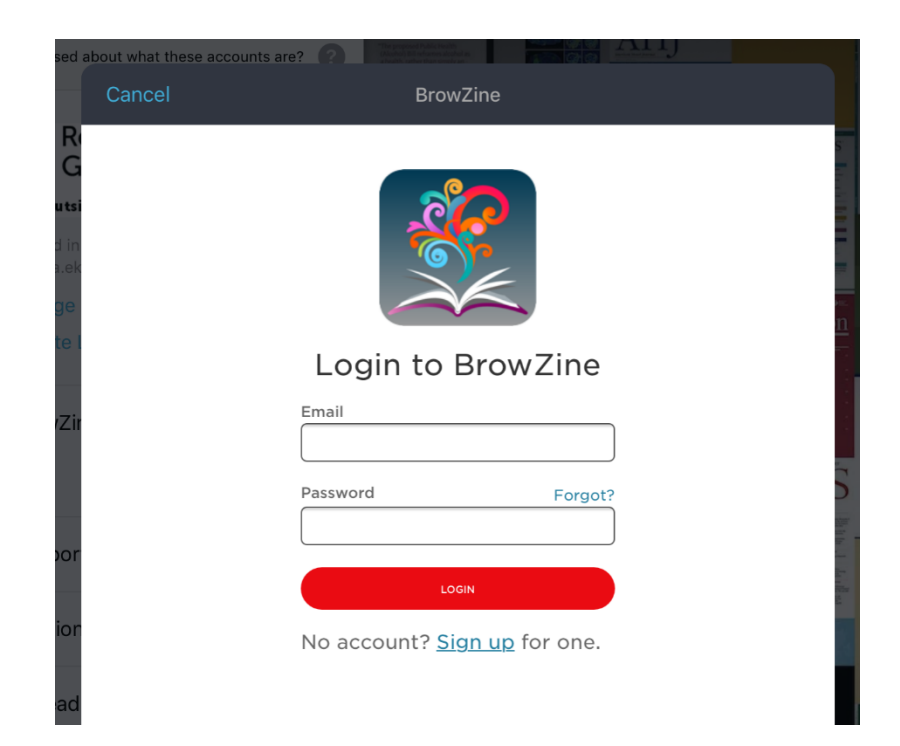

#### **Du kan söka och bläddra både alfabetiskt och ämnesindelat**

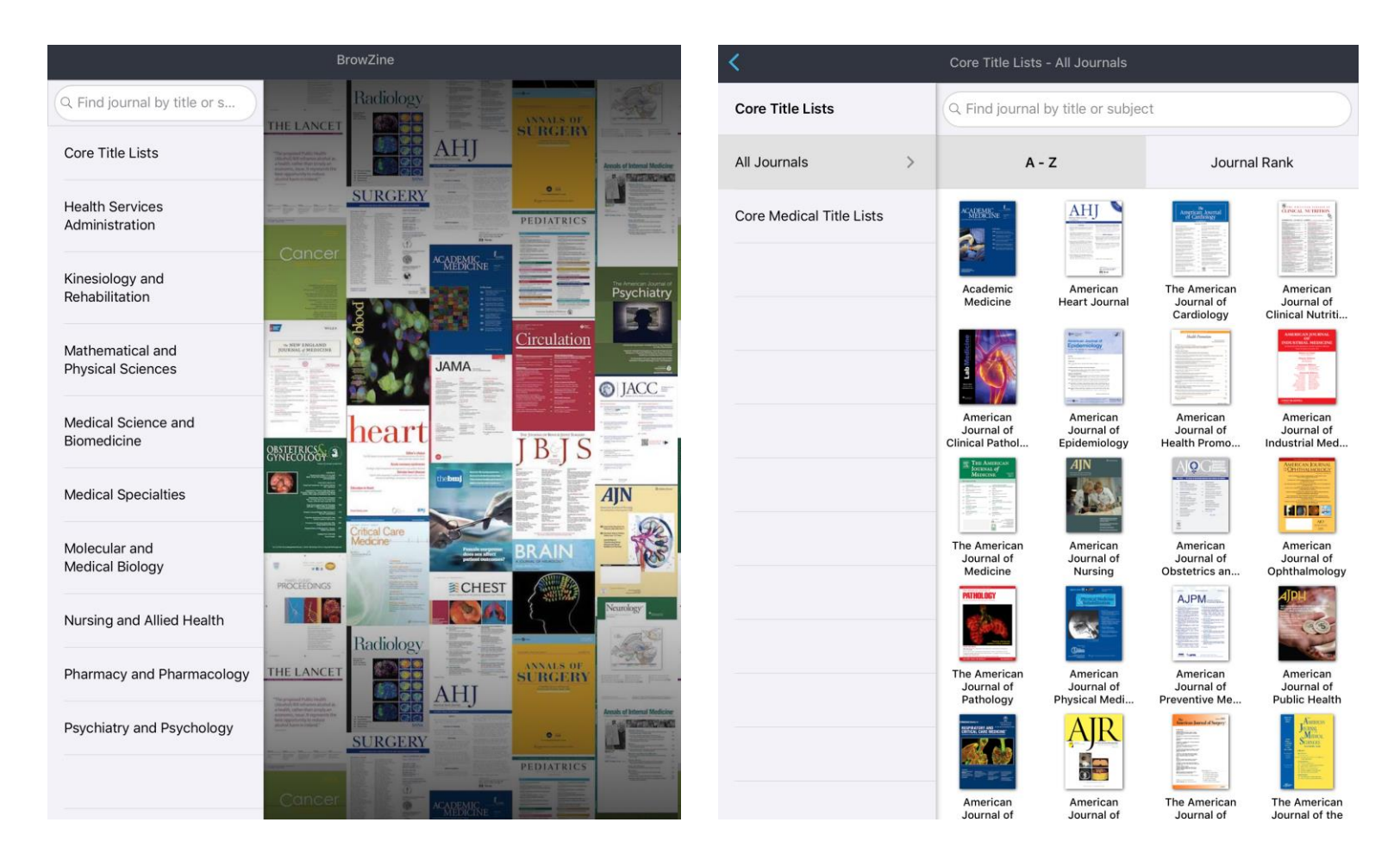

#### **Spara tidskrifter och artiklar**

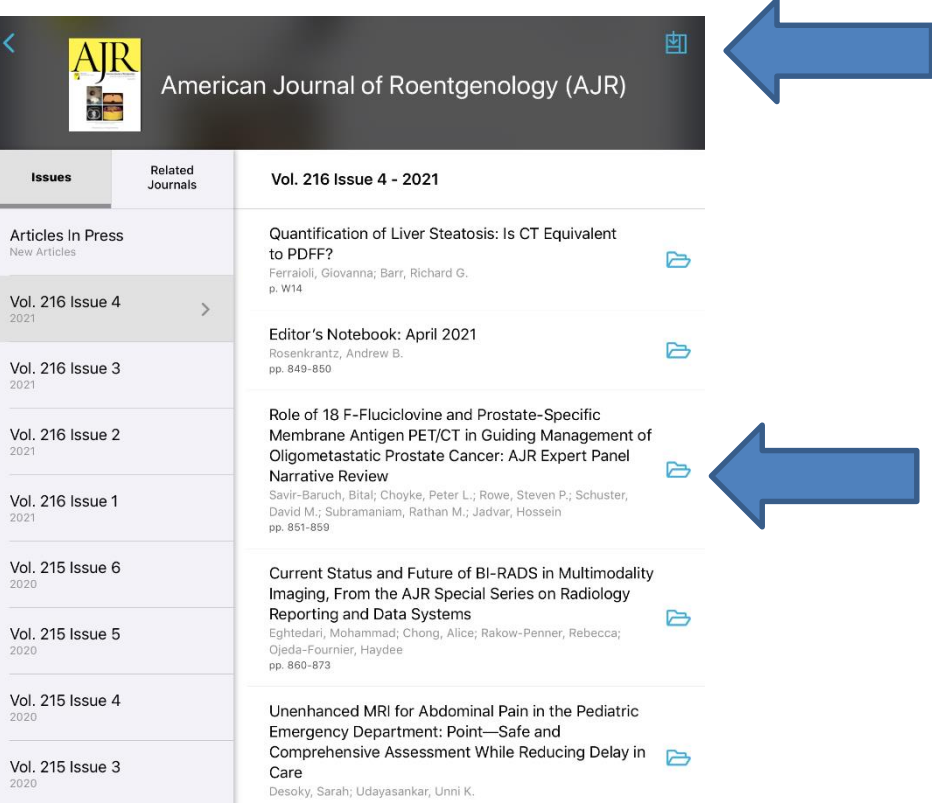

#### **Hantera artikel**

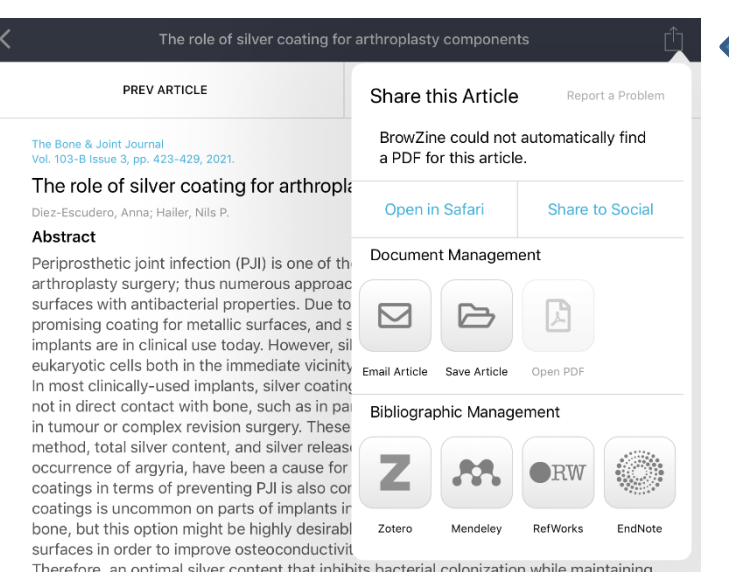

Therefore, an optimal silver content that in osteoconductivity is crucial if silver were to be applied as a coating on parts intended for bone contact. This review summarizes the different methods used to apply silver coatings to arthroplasty components, with a focus on the amount and duration of silver release from the different coatings; the available experience with silver-coated implants that are in clinical use today; and future strategies to balance the effects of silver on bacteria and eukaryotic cells, and to develop silver-coated titanium components suitable for bone ingrowth. Cite this article: 2021;103-B(3):423-429.

 $\overline{\phantom{a}}$ 

## **Hitta sparade tidskrifter och artiklar**

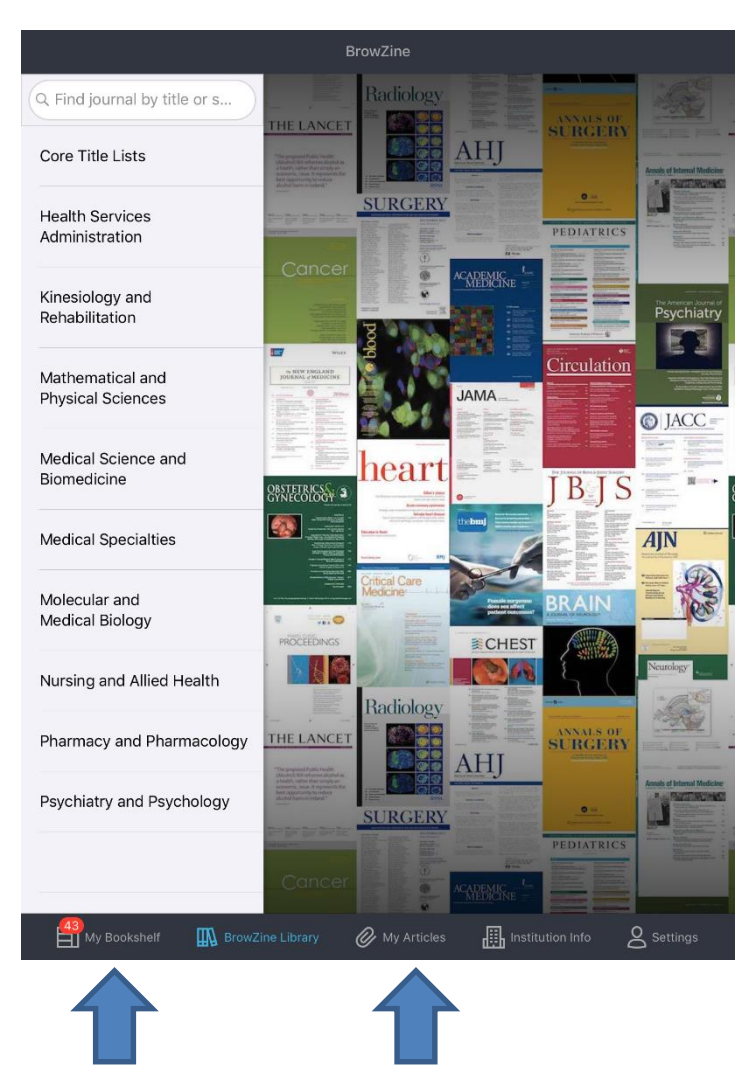